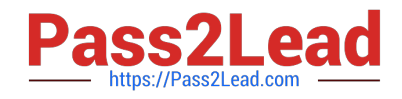

# **ST0-91WQ&As**

Symantec NetBackup 7.0 for Windows(STS)

# **Pass Symantec ST0-91W Exam with 100% Guarantee**

Free Download Real Questions & Answers **PDF** and **VCE** file from:

**https://www.pass2lead.com/st0-91w.html**

100% Passing Guarantee 100% Money Back Assurance

Following Questions and Answers are all new published by Symantec Official Exam Center

**C** Instant Download After Purchase

**83 100% Money Back Guarantee** 

- 365 Days Free Update
- 800,000+ Satisfied Customers  $603$

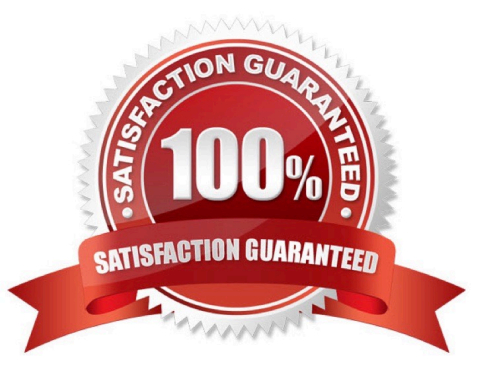

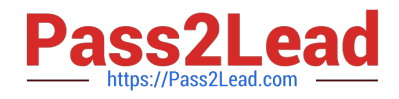

## **QUESTION 1**

In which two areas in the Symantec NetBackup 7.0 administration console can throughput of a backup be found? (Select two.)

- A. Performance Wizard
- B. All Log Entries
- C. Device Monitor
- D. Activity Monitor
- E. Media Logs
- Correct Answer: BD

# **QUESTION 2**

Which storage unit types are supported with synthetic backup?

- A. Disk and NDMP storage units only
- B. Disk and Media Manager storage units only
- C. Media Manager and NDMP storage units only
- D. Media Manager storage units

Correct Answer: B

#### **QUESTION 3**

Where are exclude list configurations stored?

- A. media server
- B. master server
- C. client
- D. Enterprise Media Manager (EMM) server

Correct Answer: C

# **QUESTION 4**

A restore must be performed. The administrator is trying to view the valid images for a client, but the following error occurs:

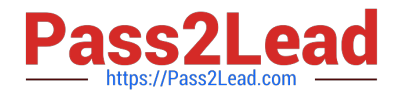

WARNING: Server does not contain any valid images.

Which two may be incorrectly configured? (Select two.)

- A. schedule type for restores
- B. destination client for restores
- C. server to use for backups and restores
- D. media server for backups and restores
- E. policy types for restore

Correct Answer: CE

### **QUESTION 5**

Catalog configuration can be configured to email which file to aid in catalog recovery?

A. BMR file

- B. master server config file
- C. support script output
- D. DR file

Correct Answer: D

# **QUESTION 6**

Five media servers are configured in a storage unit group and media server load balancing is configured. There are 20 backups currently running from ten clients across the LAN. A new backup is started. What is the first criteria Symantec NetBackup 7.0 uses to determine which media server to use for the backup?

- A. server rank, based on the Device Management Service
- B. the media server that has the most blank tapes assigned
- C. server rank, based on the media server performance
- D. the media server that has the most free disk space

Correct Answer: C

# **QUESTION 7**

A company needs to configure storage unit groups in Symantec NetBackup 7.0 to attempt to equally distribute backup jobs among available storage units.

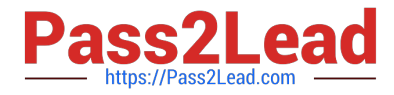

Which two storage unit group options satisfy the requirement? (Select two.)

- A. Round Robin
- B. Prioritized
- C. Failover
- D. Media Server Load Balance
- E. First In First Out (FIFO)

Correct Answer: AD

# **QUESTION 8**

Which statement is true about re-using space on a tape that has a FULL status and that contains both expired and unexpired backups?

A. Symantec NetBackup 7.0 can re-use any area of the media that contains expired data.

B. All remaining images on the media must expire, or be manually expired, before space on the media can be used again.

C. If the first image on the media becomes expired, Symantec NetBackup 7.0 can write up until the first block of unexpired data.

D. There must be at least one expired backup on the media and it must be the only available media in the pool.

Correct Answer: B

# **QUESTION 9**

Which information does the Activity Monitor display?

- A. volume groups
- B. queued jobs
- C. administrative console reports
- D. media logs
- Correct Answer: B

#### **QUESTION 10**

What is done to prevent the Symantec NetBackup 7.0 administration console on a media server from connecting to a master server?

A. uninstall the administration console from the media server

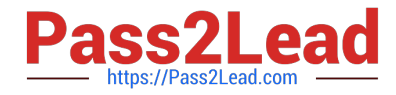

- B. move the media server name from the server list to the media server list
- C. add the media server name to the media server list and the master server list
- D. remove the media server name from both server lists

Correct Answer: B

#### **QUESTION 11**

An administrator is asked to create a duplicate copy from tape to tape. The environment includes a single tape drive and a BasicDisk storage unit. Which method of duplication should the administrator use?

- A. true image duplication
- B. storage lifecycle policy
- C. manual duplication
- D. optimized duplication

Correct Answer: C

#### **QUESTION 12**

A Symantec NetBackup 7.0 customer has a scratch pool named "scratch." The customer uses a backup policy named XYZ to initiate daily backups of several client systems and uses a volume pool named VOL99. When does Symantec NetBackup move a tape from the scratch pool to the volume pool used by the XYZ backup policy?

A. when there are zero ACTIVE tapes with available space remaining in the VOL99 volume pool and a new XYZ backup job is run

B. when the scratch pool is listed as the destination volume pool in the XYZ backup policy and a new XYZ backup job is run

C. when there is only one ACTIVE tape left with any available space in the VOL99 volume pool and a new XYZ backup job is run

D. when there are five or fewer ACTIVE tapes in any volume pool and a new XYZ backup job is run

Correct Answer: A

### **QUESTION 13**

A Symantec NetBackup 7.0 client and media server are separated by a slow wide area network (WAN) connection. Which policy attribute should be enabled to minimize the amount of data that travels over the WAN?

- A. compression
- B. allow multiple data streams

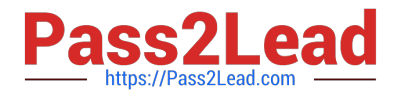

- C. limit jobs per policy
- D. enable network throttle

Correct Answer: A

#### **QUESTION 14**

An organization has the following requirements for a server\\'s backup data: Two copies need to be retained for the same backup data. One copy needs to be sent to disk with a retention period of one month. A second copy needs to be sent to tape with a retention period of six months. The copy on disk may only be automatically deleted by Symantec NetBackup 7.0 after one month. Because of licensing, this must be configured avoiding using storage lifecycle policies. How can a Symantec NetBackup 7.0 administrator configure a backup policy, maximizing automation, to meet these requirements?

A. create a basic disk staging storage unit with a fixed retention of one month and staging to tape with a retention of six months; configure the backup policy to use this disk

B. configure the backup policy to back up to a basic disk with retention of one month; run the bpduplicate command to duplicate to tape with retention of six months

C. configure two identical schedules for the same policy, then configure one schedule to go to a basic disk with retention of one month and configure the other schedule to go to tape with retention of six months

D. configure the backup policy so that the schedule runs multiple backups: one to basic disk with one month retention, and one to tape with six months retention

Correct Answer: D

#### **QUESTION 15**

The Symantec Netbackup 7.0 master server has had an unrecoverable catastrophe. The administrator rebuilt another server with the same hostname and attached all the necessary hardware. The administrator has reinstalled Symantec NetBackup. Which step should be taken next in recovering the master server?

- A. mount the catalog backup media
- B. run the Catalog Recovery Wizard
- C. configure devices
- D. inventory the tape library

Correct Answer: C

[ST0-91W PDF Dumps](https://www.pass2lead.com/st0-91w.html) [ST0-91W Study Guide](https://www.pass2lead.com/st0-91w.html) [ST0-91W Exam Questions](https://www.pass2lead.com/st0-91w.html)